## PCM 90 Quick Reference Guide

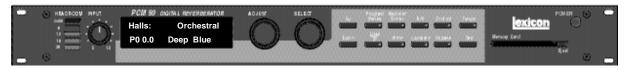

## **Basic Operation**

The PCM 90 has 5 basic modes of operation, selected by pressing: Program Banks, Register Banks, Edit, Control or Tempo

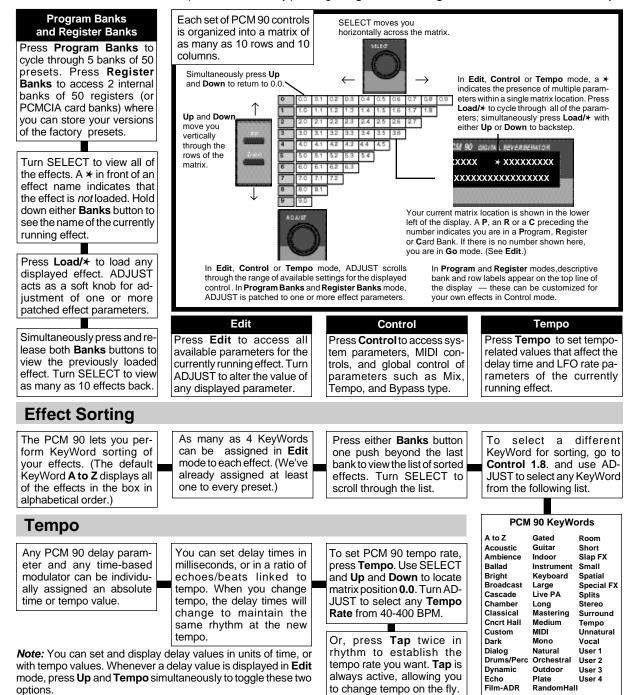

Lexicon Part No. 070-11256

## PCM 90 Quick Reference Guide

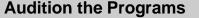

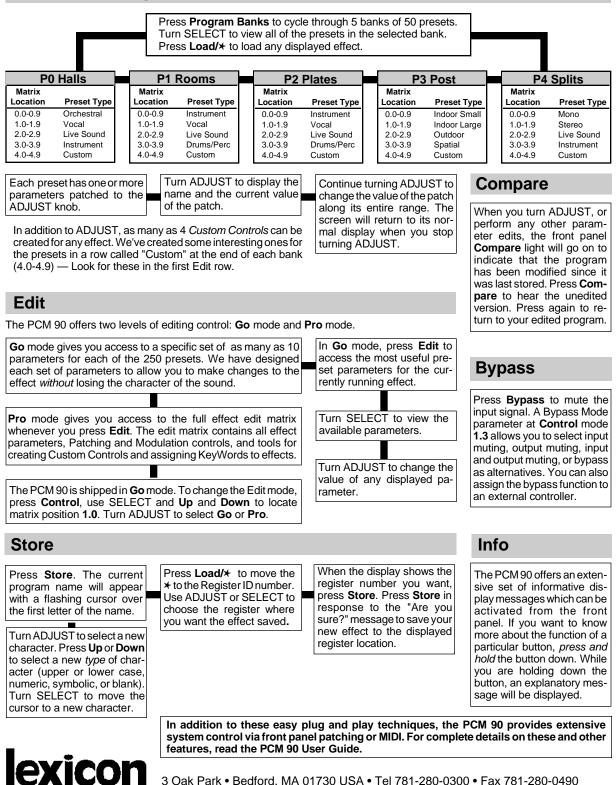

3 Oak Park • Bedford, MA 01730 USA • Tel 781-280-0300 • Fax 781-280-0490